**AutoCAD Crack 2022 [New]**

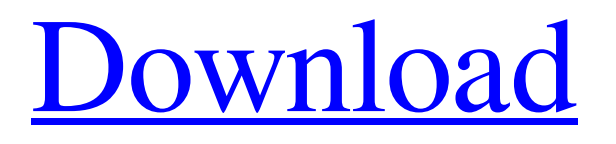

## **AutoCAD Crack + Download For Windows**

A user uses AutoCAD to design and draw mechanical parts, architectural elements, and industrial products. In January 2020, Autodesk officially released the latest version of AutoCAD, AutoCAD 2020. While it is notable that Autodesk is launching a new release of AutoCAD, it is also noteworthy that AutoCAD has been around for more than 25 years and has been continuously developed. This article provides a simple introduction to AutoCAD, including its history and some basic concepts. While AutoCAD is a fully-featured CAD program, this article focuses on basic concepts and skills needed to begin using the software. What is AutoCAD? AutoCAD is a desktop CAD program. Its primary purpose is to design and draw geometrical and engineering models and drawings. AutoCAD does this by displaying the actual construction of the models on the computer screen. AutoCAD can be used to create: three-dimensional (3D) and two-dimensional (2D) plans and drawings drafting, technical, and engineering drawings utility and shop drawings AutoCAD provides 3D and 2D modeling, such as modeling mechanical parts or drafting wireframes. However, AutoCAD is much more than a CAD program. It is also used for 2D drafting, creating profiles, and other design work. It is used to perform static, mechanical, and architectural structural calculations, as well as 3D modeling. AutoCAD is used for engineering, architecture, and design The primary purpose of AutoCAD is to design and draw construction models, such as mechanical parts or architectural drawings. AutoCAD can be used for architectural design, building construction, engineering, mechanical design, and engineering. This is not a complete list of all of the applications of AutoCAD. Because AutoCAD is a desktop CAD application, it is available on most computer platforms. It can be used on personal computers, workstations, and tablet computers. AutoCAD was originally developed by Technical Design Associates (TDA), a company that Autodesk acquired in 1985. It was initially launched for Apple II and Apple III personal computers. The first Mac port was developed in 1986. While it is technically possible to run AutoCAD on non-Windows operating systems, Microsoft Windows is still the most popular platform for running AutoCAD. While Auto

## **AutoCAD License Keygen [2022]**

Origin-based vector drawing In Origin-based vector drawing, the user holds down the "ESC" key to open the drawing. There are multiple methods of creating such a drawing. One of the methods is to create and fill a group, and then use the "Create Outlines" tool to convert the created group into a vector drawing. This method is based on the use of polylines. Another method is to click the "Create" button to create a new drawing. As of Autodesk 2017, it has been reported that this can use 100,000 times as much memory as the method discussed above. When used in this manner, it is referred to as a Drawing Template. It is usually used to make a copy of an existing drawing, and then it is modified. It can be used for different purposes such as concept design, concept development, engineering analysis, etc. OpenOffice.org Draw can import a.dwg file and export a.dwg file, but it cannot import or export other formats. The tools found on the "Select" toolbox Some of the tools found on the Select toolbox, are available to be used from both the "View" toolbox and the "Select" toolbox, although the configuration of each will differ. Snap Snap is a 2D vector tool that enables the user to create a set of points on the drawing canvas based on a selected geometry, and then connect them to create a line or curve. This tool is found in the "View" toolbox. Translate Translate is a 2D vector tool that enables the user to move a selected group of objects on the drawing canvas. This tool is found in the "View" toolbox. Extras Arrow Arrow is a 2D vector tool that enables the user to modify the default arrow tip shape. This tool is found in the "View" toolbox. Text Text is a 2D vector tool that enables the user to modify the default font style. This tool is found in the "View" toolbox. Bezier Bezier is a 2D vector tool that enables the user to create and edit a set of control points. This tool is found in the "View" toolbox. Convert Convert is a 2D vector tool that converts a selected object to a new shape. This tool is found in the "View" toolbox. a1d647c40b

## **AutoCAD Crack [Updated-2022]**

Press the "Start" button. Click the "Keygen" button. Select the type of document you want to decrypt (BOM/PMD/SAS). Set the output directory. Click the "Decrypt" button. The output file is written to the folder. Close the program. Requirements Autocad 2010 v14 Credits and copyright The following people have provided feedback on this document: Christina Wentworth Iurii Myshkova Adejara A. Please feel free to contribute by editing this document. You may be interested in our other IFC documentation: - Installation (detailed): - Advanced features: Revision History Version 3.0, 28-Jul-2015: Initial version. Version 2.0, 15-Nov-2012: Updated for Autocad 2013. Version 1.0, 12-May-2012: Initial version. At last year's Star Trek Las Vegas convention, the writers were delighted to get a question from a fan about Idris Elba. The answer was that Elba would appear in the next film as the villain. With the next film on its way, Elba has now confirmed the news. And in a new interview, Elba says the film will actually take place on two separate planets. The actor was asked about his turn as an antagonist. "They gave me a challenge. I'm not the only black man in this film. And I'm not the only person who has a mother," Elba says. "I think it's a really refreshing experience to be cast in this sort of role. Usually it's just straight-faced villains. But I think that there's a tenderness to their relationship that I hope comes through. Because you're playing a villain, but you're not necessarily being evil or cruel to the people you'

#### **What's New In?**

Sideways text: Lines, arcs, circles, or squares can now be set as a "sides" for text. When new text is created, the side of the text is set automatically. Unselected paths: Quickly, selectively highlight or deselect portions of a path. Mark objects as selected or deselected using keyboard shortcuts. Use template properties to customize object properties and the Ribbon: Create new drawing templates that include all the necessary toolbars and ribbon panels that your template relies on. Create new custom toolbars. Display 3D annotations in 3D viewport: Now you can view 3D annotations in 3D. You can easily access and edit 3D annotations, even when you're in a 2D viewport. (video: 1:30 min.) Projected views of 3D models: Now you can see 3D models in 2D. This works with wireframe, texture, and lit views of 3D objects. You can also find out where the closest or farthest point on an object is from your viewport or other tools. (video: 2:30 min.) View rays and CAD rays: Now you can view and edit rays in 2D viewports and 3D viewports, and it's easy to make new rays. Use template properties to customize object properties and the Ribbon: Create new drawing templates that include all the necessary toolbars and ribbon panels that your template relies on. Create new custom toolbars. Navigate to data points: Add symbols to 2D and 3D drawing documents using a number of different methods, including add to plot, add to layer, and add to text. You can also use one symbol as a navigation link for another. (video: 1:30 min.) Create interactive printouts: You can create paper-based drawings that are automatically marked up with page numbers, bookmarks, and section breaks. Add text annotations and other features to your interactive printouts. (video: 1:30 min.) Use template properties to customize object properties and the Ribbon: Create new drawing templates that include all the necessary toolbars and ribbon panels that your template relies on. Create new custom toolbars. Easily add a list of changes: Save time and increase efficiency by

# **System Requirements:**

Windows 10, macOS 10.9+ iPad Air 2 Air 2 (2nd Gen) / iPad Mini 4 Air 2 (2nd Gen) / iPad Mini 4 (iPad Air 2 2nd Gen) (iPad Air 2 2nd Gen) / iPad Mini 4 (iPad Air 2 2nd Gen) Intel Core M / Core i5 / Core i7 / Core i5 (2nd Gen) / Core i7 (2nd Gen) / Core i5 (3rd Gen) / Core i7 (3rd

Related links: